Sismología - Auxiliar 1 Otoño 2014 - Sección 2

Sebastián Carrasco - sebastian.carrasco@dgf.uchile.cl

21 Marzo 2014

Sismología - Auxiliar 1 21 Marzo 2014 1/8

<span id="page-0-0"></span>K ロ ▶ K @ ▶ K 할 ▶ K 할 ▶ 이 할 → 9 Q @

# Reglas del juego

- 2 Controles
	- $16/05$
	- $17/06$
- 5 Tareas
	- Ninguna se borra
	- Promedio sobre 4.0
- $\bullet$  Exención con 5.5
- Nota Final  $= 0.25 \times NT + 0.75 \times NC$

K ロ ▶ K @ ▶ K 할 ▶ K 할 ▶ ... 할 → 9 Q @

# Sismicidad en Chile

#### Zonas de subducción

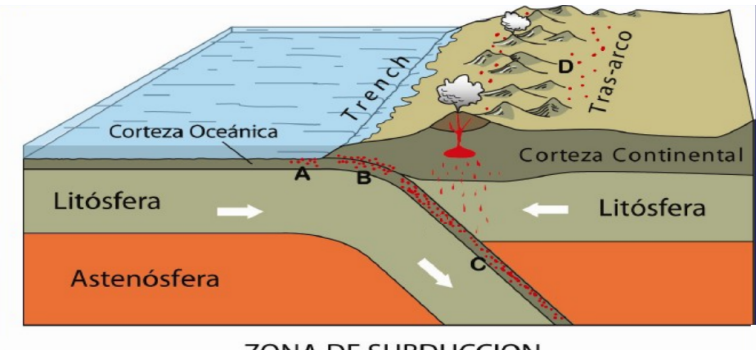

#### ZONA DE SUBDUCCION

A: Sismos "outer-rise" **B: Sismos Interplaca** 

C: Sismos Intraplaca oceánica D: Sismos Intraplaca continental

K ロ ▶ K 個 ▶ K 로 ▶ K 로 ▶ - 로 - K 9 Q @

Sismología - Auxiliar 1 21 Marzo 2014 3 / 8

## Ciclo Sísmico

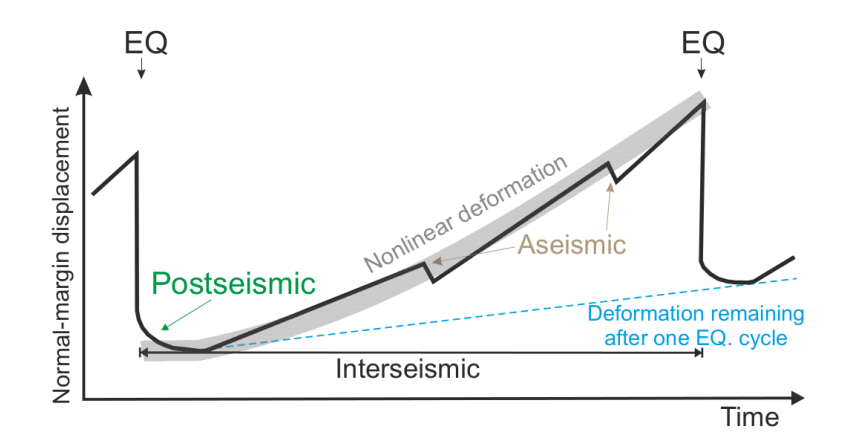

イロメ イ部メ イヨメ イヨメー

 $\equiv$ 

 $2990$ 

# Ley de Omori

$$
n(t) = \frac{K}{c+t}
$$

(1)

K ロ ▶ K @ ▶ K 할 ▶ K 할 ▶ ... 할 → 9 Q @

- $\bullet$  K,  $c$  : constantes a determinar
- $\bullet$  t : unidad de tiempo
- $\bullet$   $n(t)$  : número de eventos al momento t

Sismología - Auxiliar 1 21 Marzo 2014 5 / 8

## Tarea 1

### Pregunta  $1$  (50%)

- Descargar archivos de Material Docente.
- Un gráfico en planta para cada catálogo.
- Un gráfico de perfil para cada catálogo.
- Para gráfico en perfil, convertir longitud a kilómetros, poniendo el origen en los −73◦ .
	- Considere la longitud del evento en cuestión (L), y obtener la diferencia de longitud :  $\Delta = -73 - L$ .
	- Si usa Matlab, convertir latitud a radianes:  $latr = lat \times \pi/180$
	- Utilizar la ecuación entregada, y transformar la distancia en longitud  $(\Delta)$  a kilómetros:

$$
Dist = \Delta \times 111,18 \times \cos(latr) \tag{2}
$$

**KORK EXTERNS OR ABY** 

 $Sismoloría - Anxiliar 1$  21 Marzo 2014 6 / 8

#### Pregunta 2  $(50\%)$

- Seleccione los cluster 'en cada uno de los catálogos, y sepárelos del resto de la sismicidad (ya sea creando una nueva matriz, o eliminando los otros).
- Para cada cluster, contabilice el número de sismos por días y grafíquelos en función de éstos.
- $\bullet$  Evalúe qué valores de K y c se asemejan a la distribución temporal de la sismicidad en cada cluster (prueba y error).
- $\bullet$  Idem para el término p.

**KORK EXTERNS OR ABY** 

## Recordando Matlab...

- Cargar un archivo tipo .txt o .dat: M = load('nombredelarchivo.dat');
- Leer toda la columna c: M(:,c)
- $\bullet$  Leer toda la fila f:  $M(f, :)$
- Graficar un vector de datos (X) versus otro (Y) con asteriscos rojos:  $plot(X, Y, 'r*)$  r=red, g=green, y=yellow, b=blue ...
- hold on para montar gráficos.
- axis equal: ejes a la misma escala.
- xlabel('Debenponerunidades')
- ylabel('entodoslosejes')
- title('Ytitulotambien')

<span id="page-7-0"></span>**KOD KARD KED KED B YOUR**